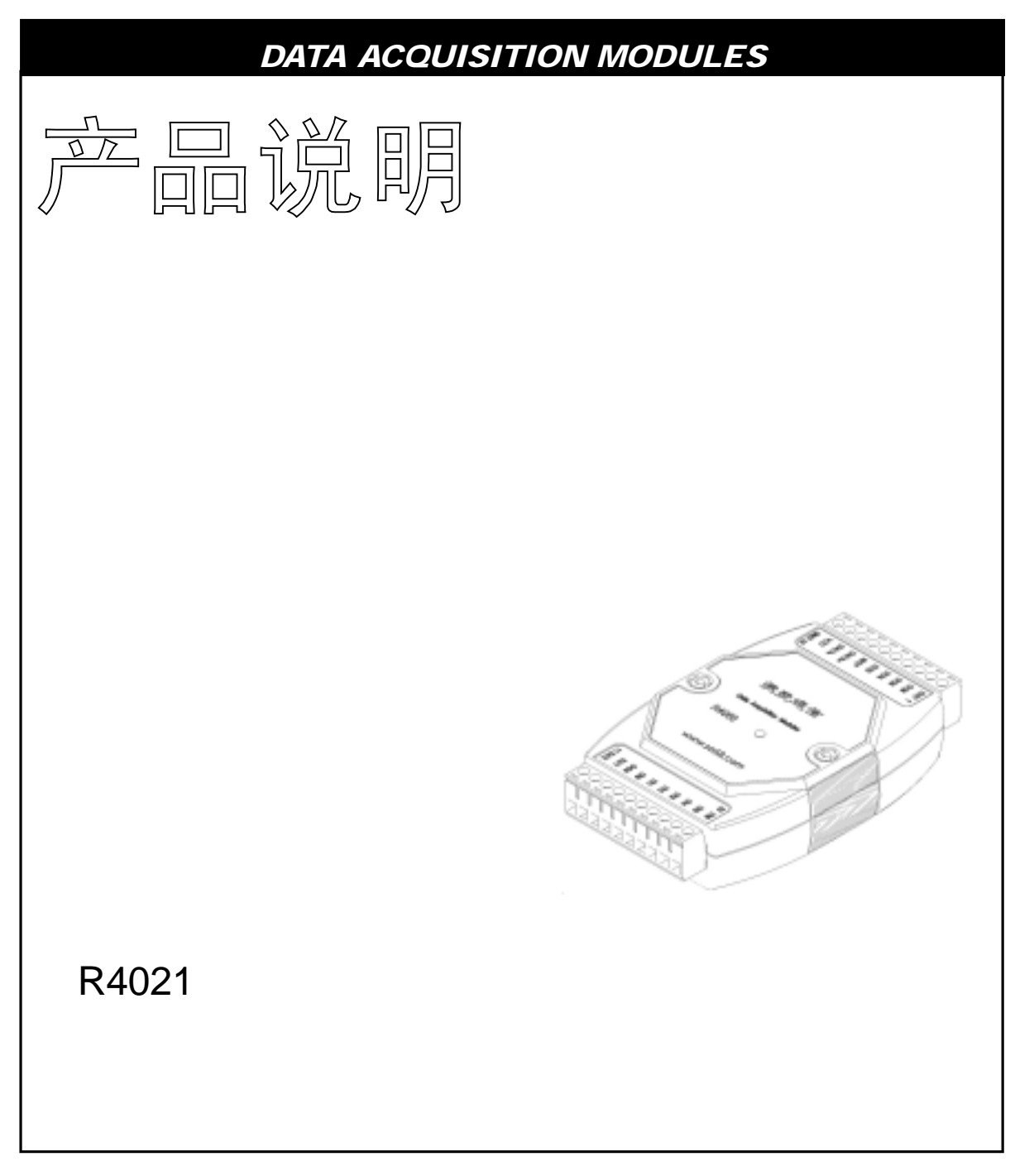

**2005**年**8**月

http://www.sa68.com info@sa68.com

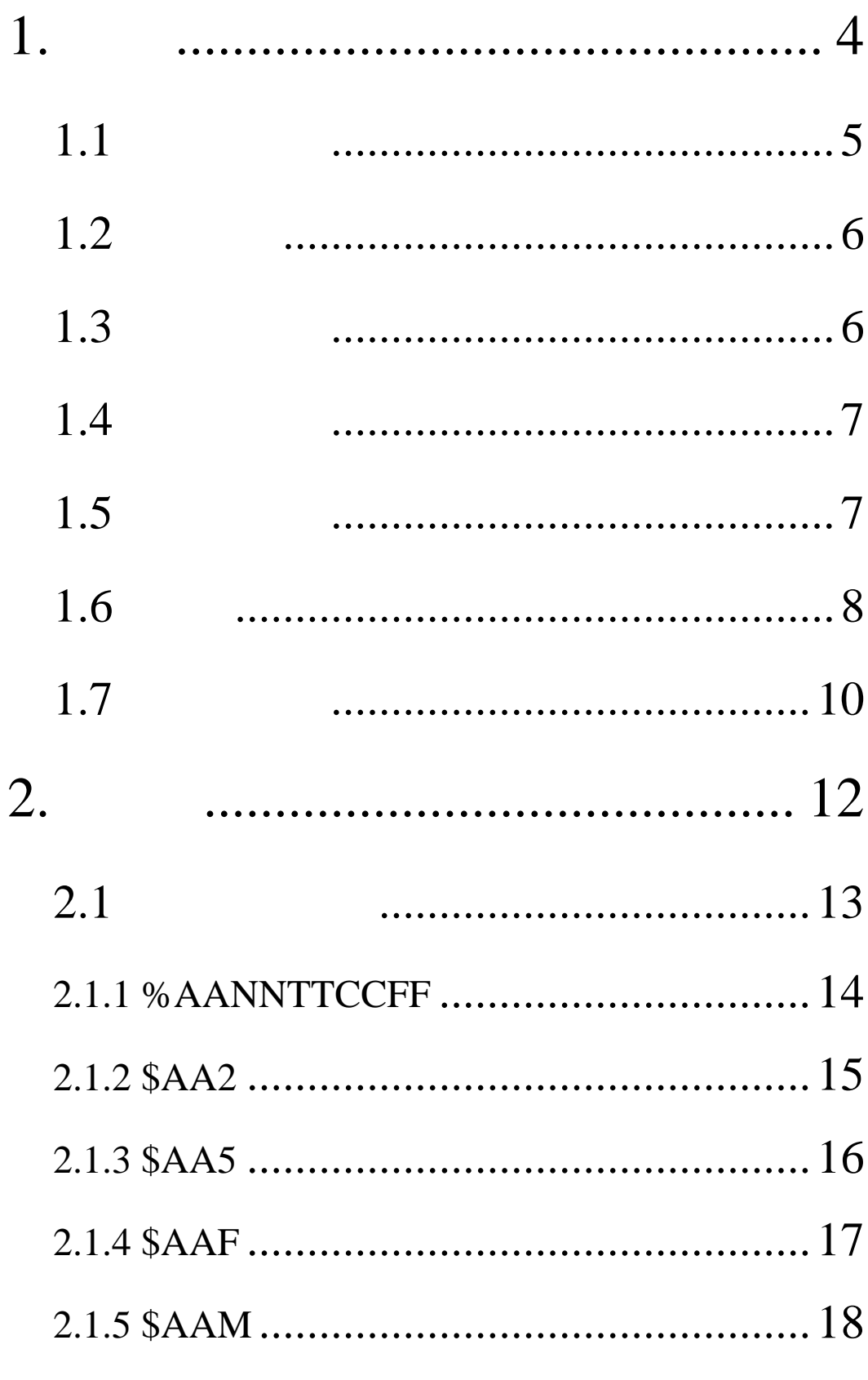

88

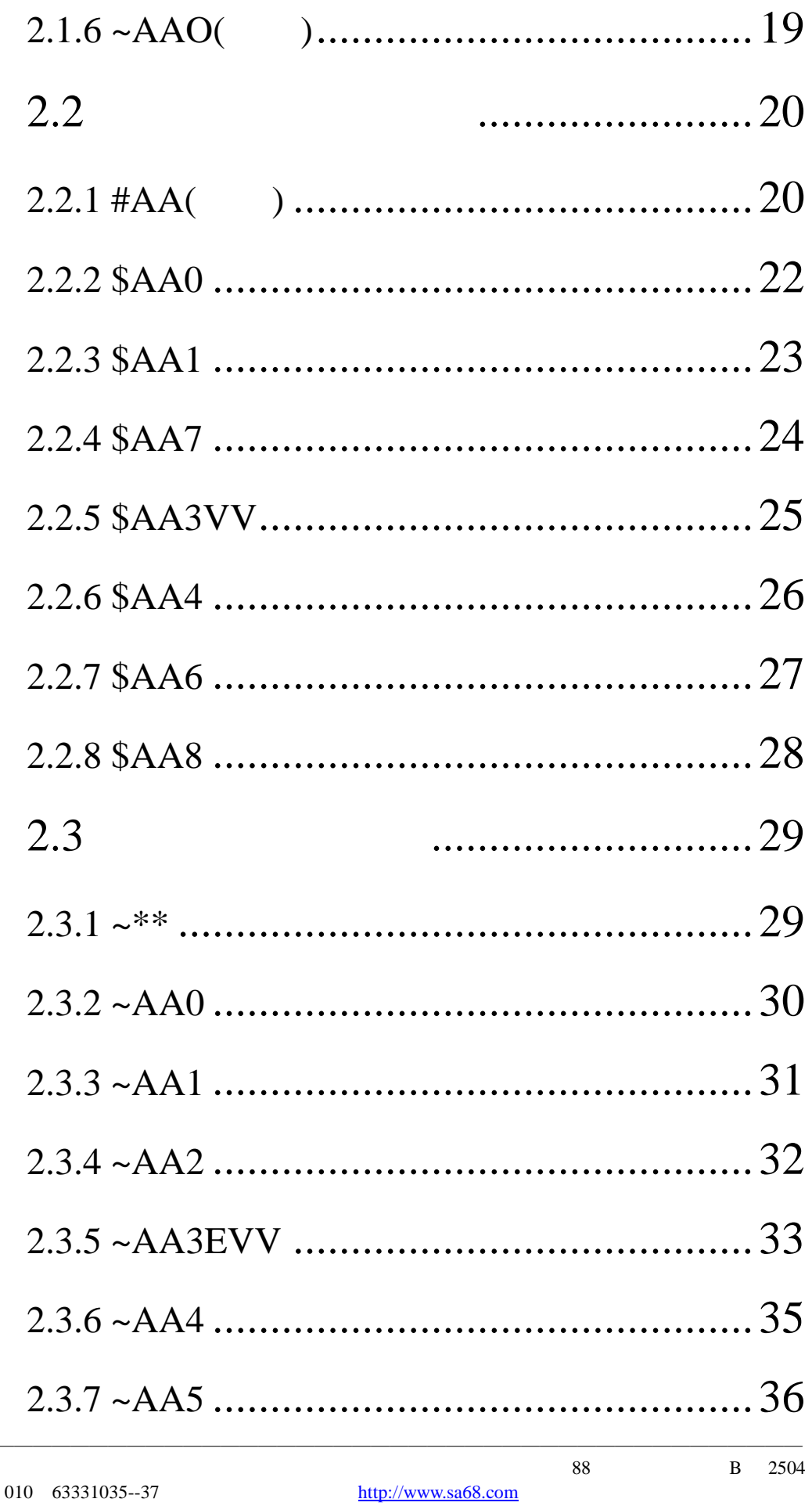

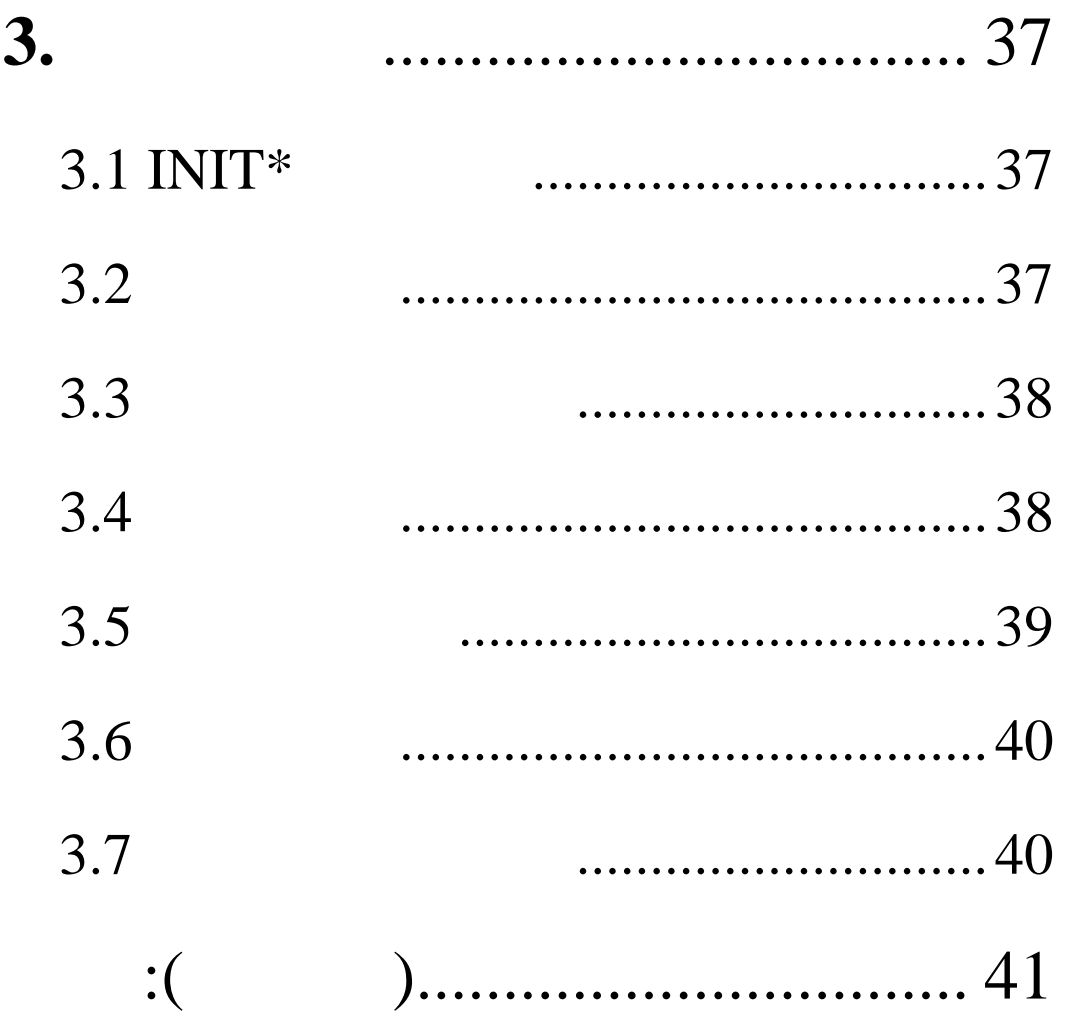

1.  $R4000$ , and the contract of the contract of the contract of the contract of the contract of the contract of the contract of the contract of the contract of the contract of the contract of the contract of the contract of the con  $R4021$  16

1000VDC

#### R4021

 $\mathbf 1$ 0 20mA, 4 20mA 电压:0 10V  $\pm 0.1\%$  FSR (FSR)  $\pm 0.02\%$  FSR  $\pm 1\%$  FSR  $±30\mu V$ <sup>o</sup>C  $\pm 0.2 \mu A$ <sup>o</sup>C  $\pm 30$ ppm/°C 0.125 1024mA/ 0.0625 512V/ 10 mA 500ohms 外部24V 1050ohms 隔离: 1000VDC  $+10 +30$ VDC 功耗:1.8W

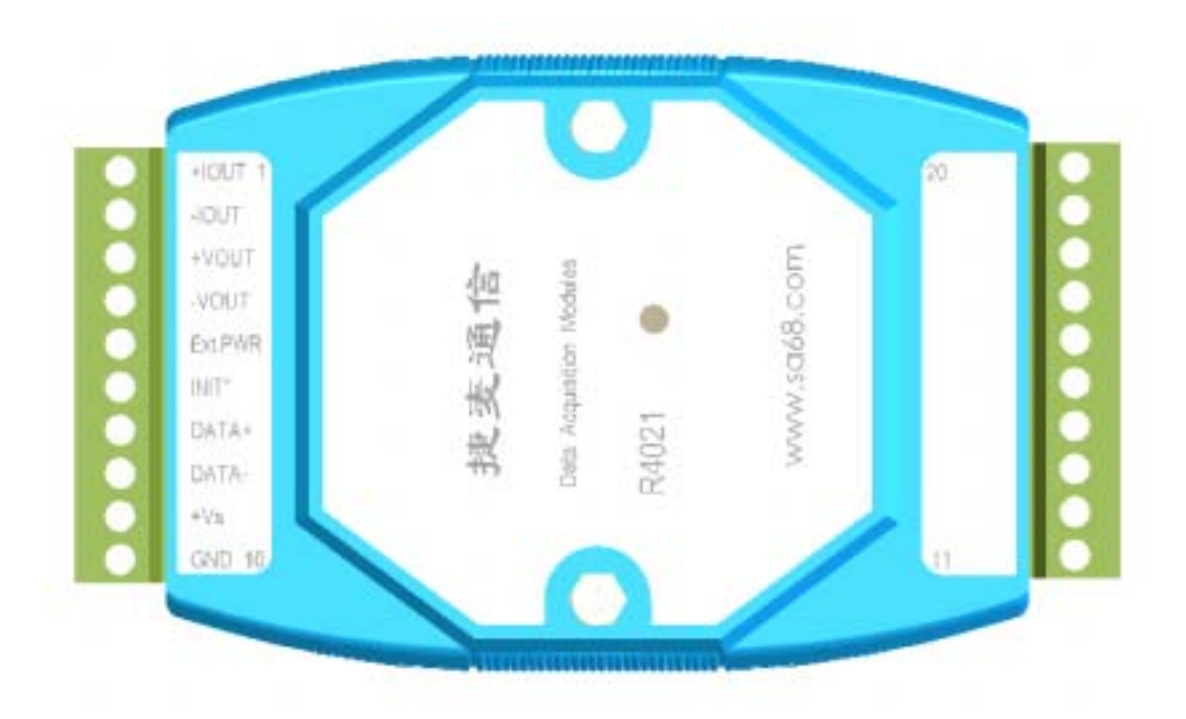

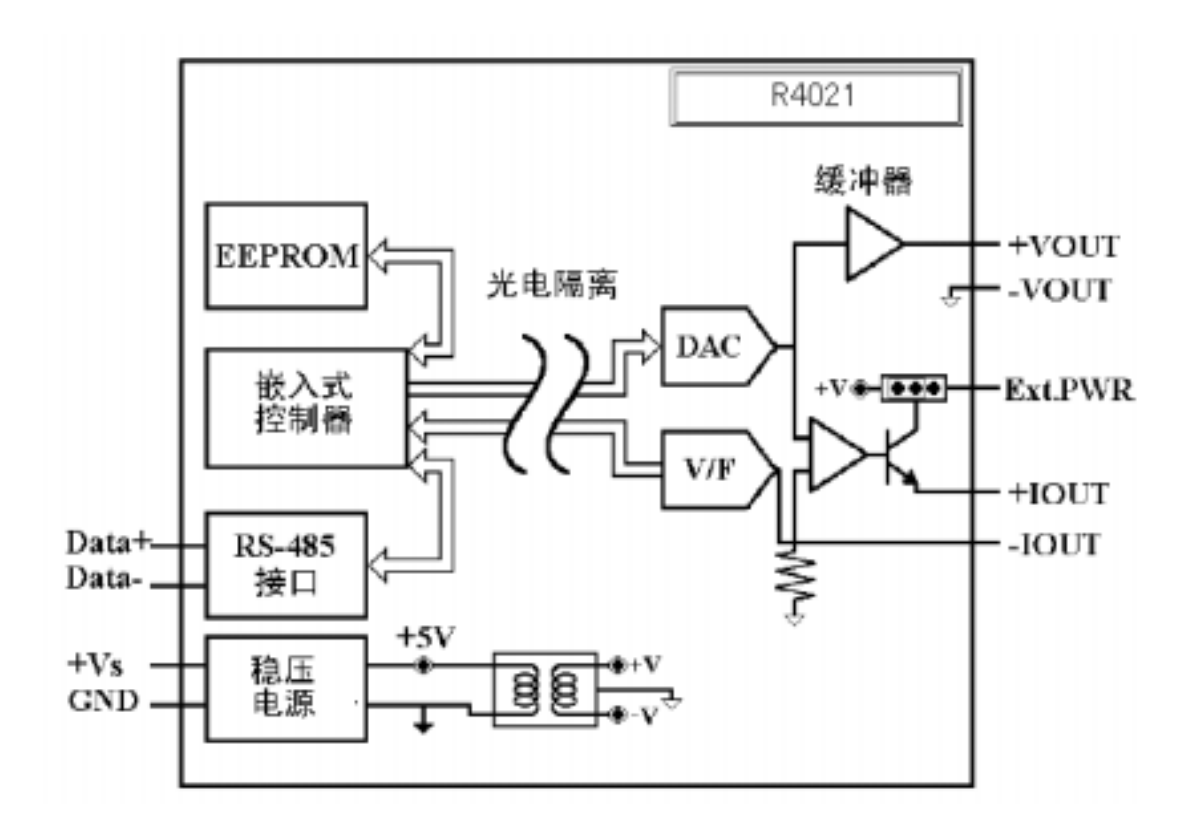

## $1.3$

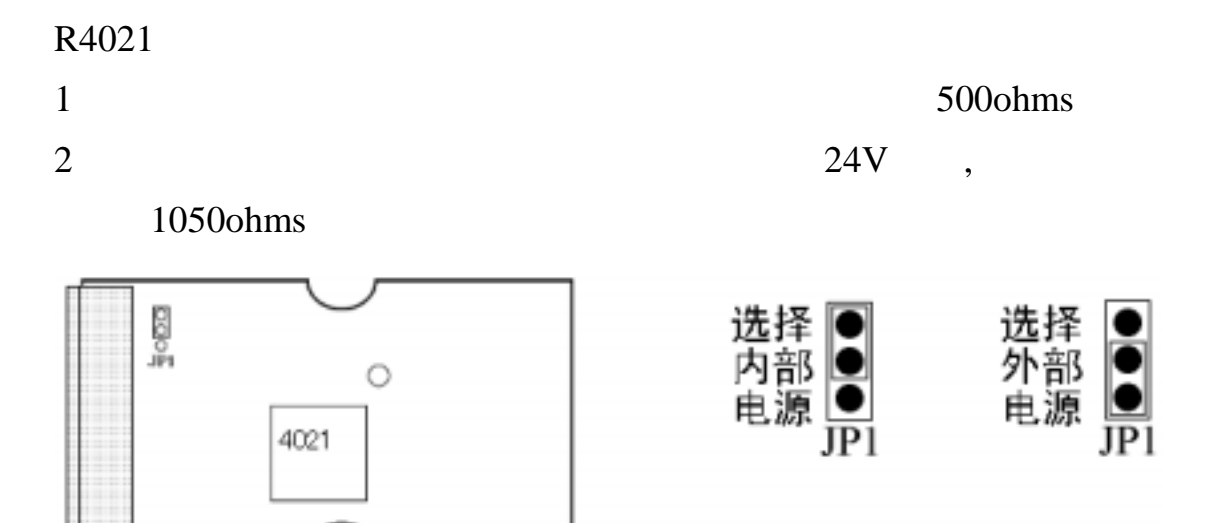

010 63331035--37 http://www.sa68.com

 $R4021$ 

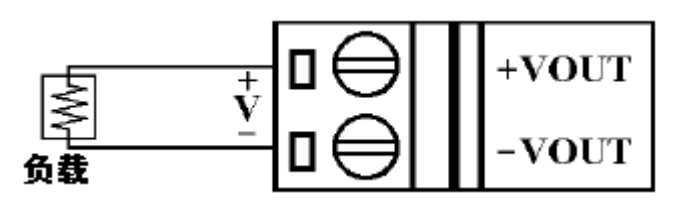

**R4021** 

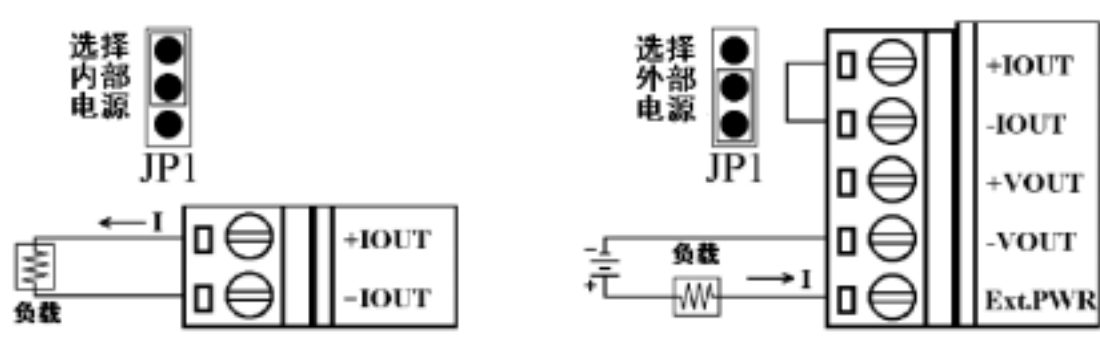

# $1.5$

 $R4021$  : 地址:01 :0 10V :9600bps  $\ddot{\cdot}$ 输出方式:瞬时改变 数据格式:工程量单位  $R4021$  :

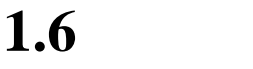

#### R4021

 $1 \t 1$ 

250ohms

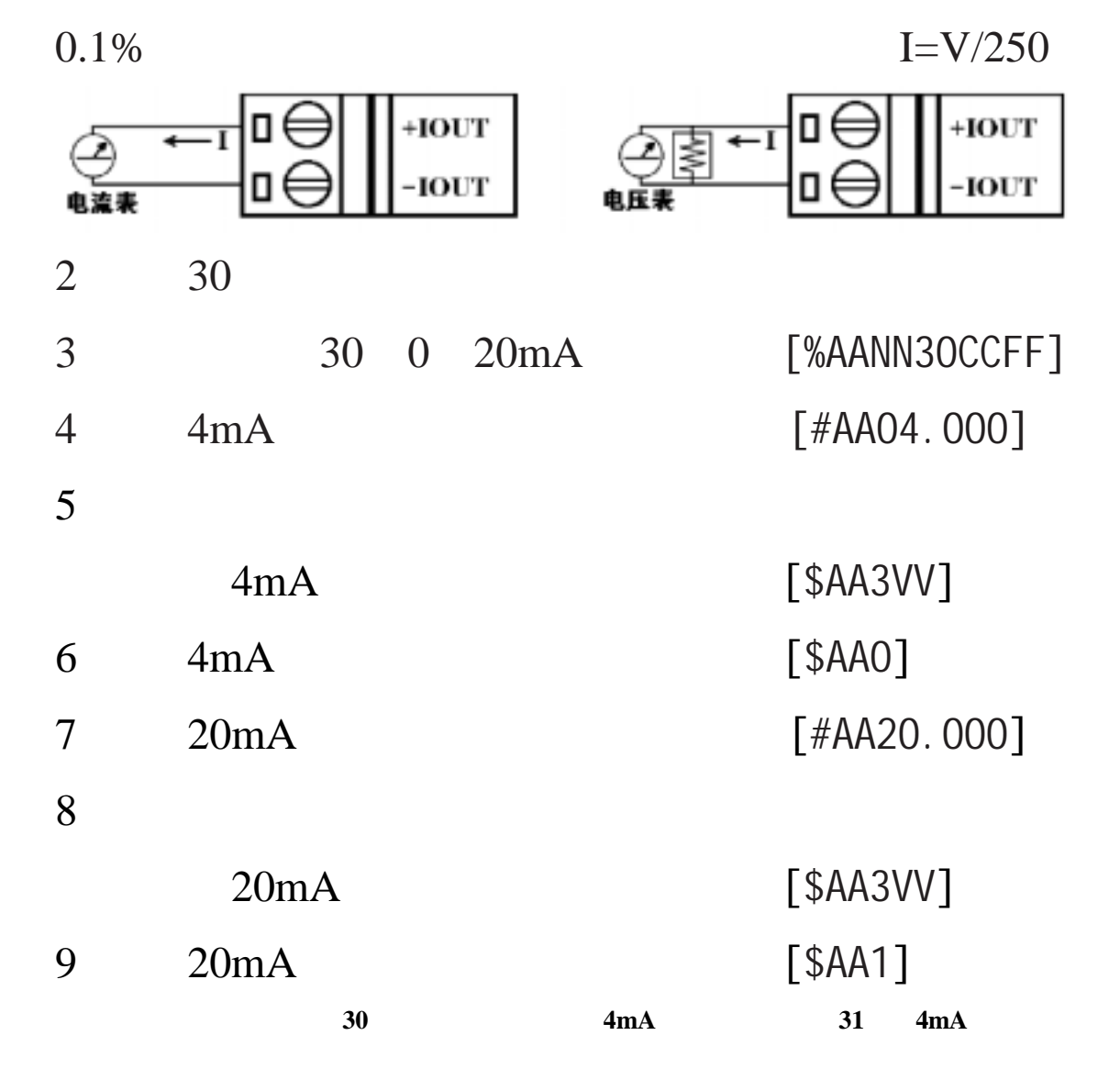

将电流输出端子短路,以获得回读请求.

R4021

 $1$ 

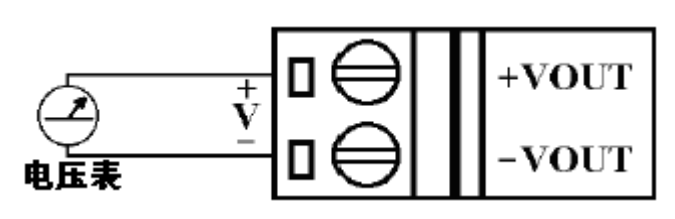

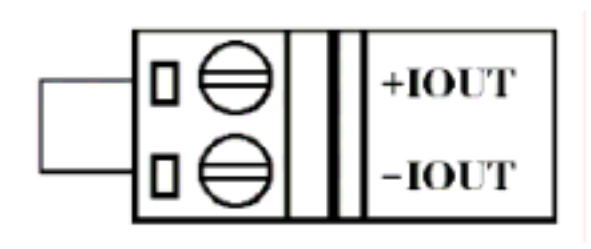

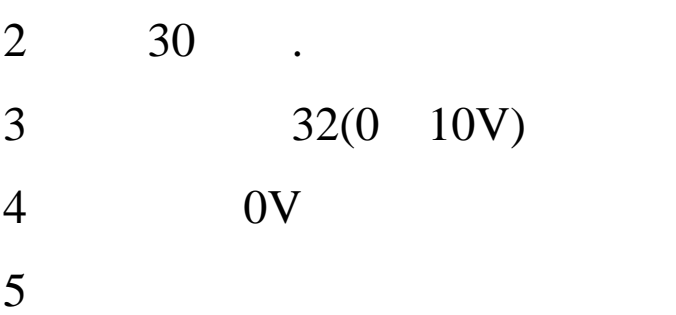

- 7 10V [#AA10.000]
- $8<sub>1</sub>$

[%AANN32CCFF]  $[$  #AA00.000]

OV [\$AA3VV] 6 0V [\$AA0]

10V [\$AA3VV] 9 10V [\$AA7]

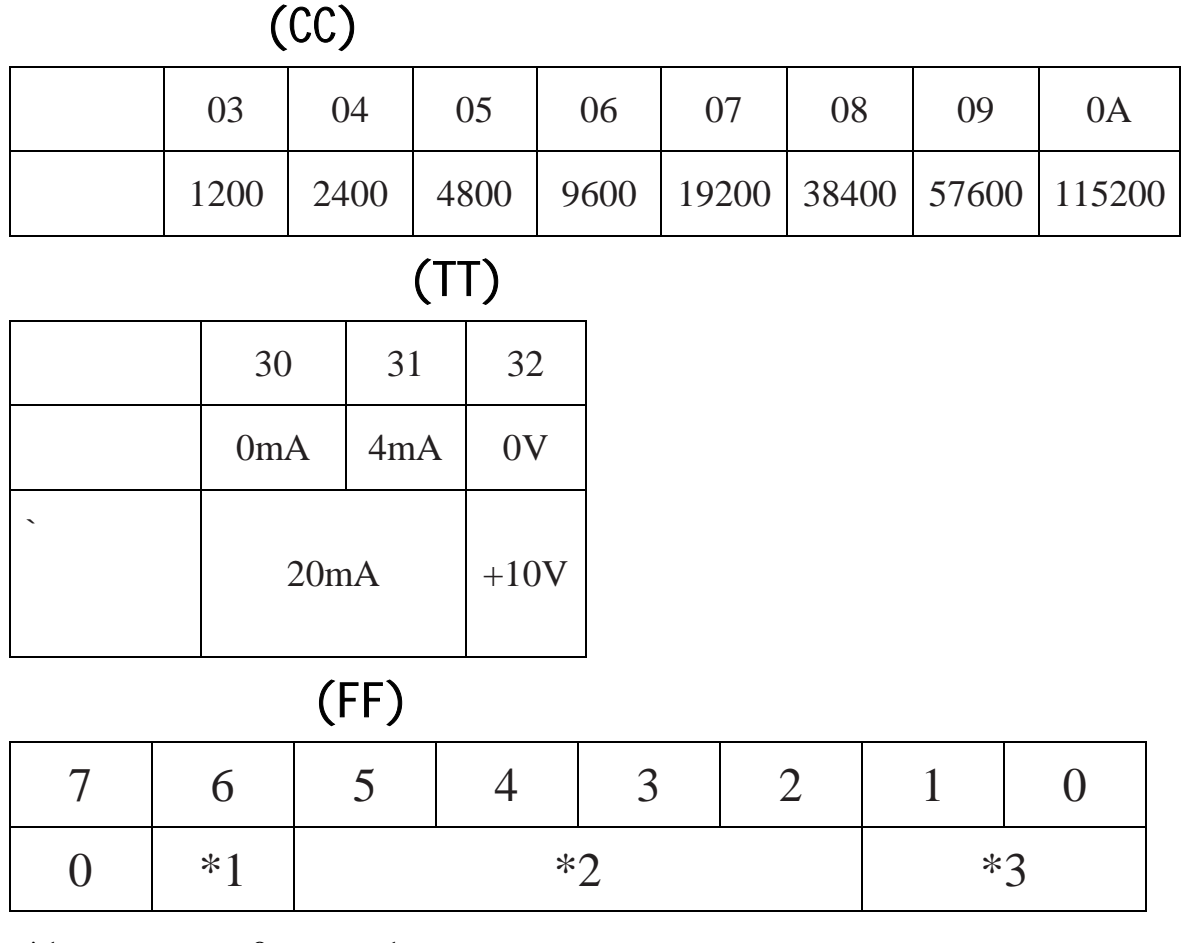

$$
*1 \t : 0 = , 1 =
$$

 $*2$  :

 $*3$  00 =

 $01 =$ 

 $10 = 16$ 

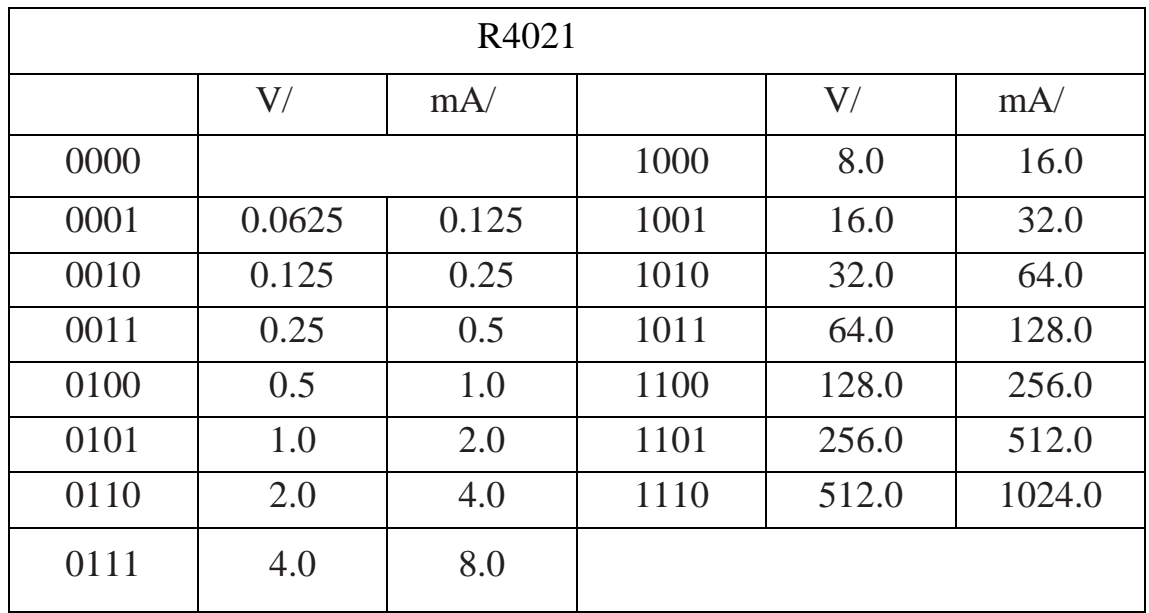

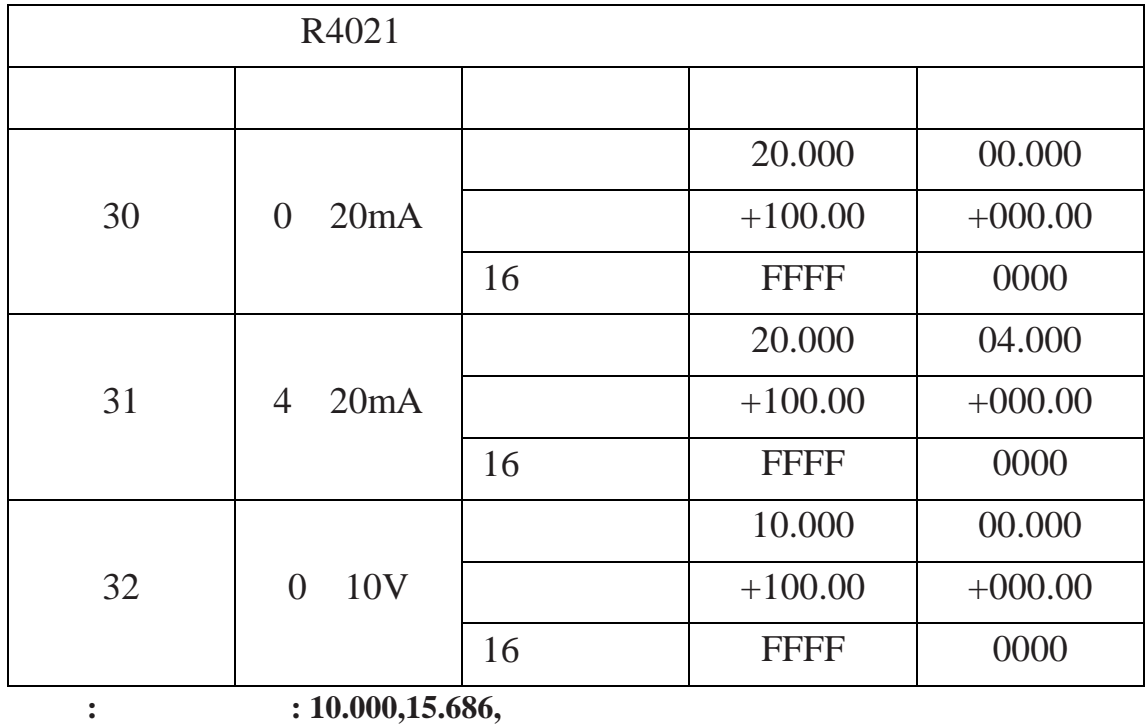

: +080.00,+065.21,

16  $: 8000,4567$ 

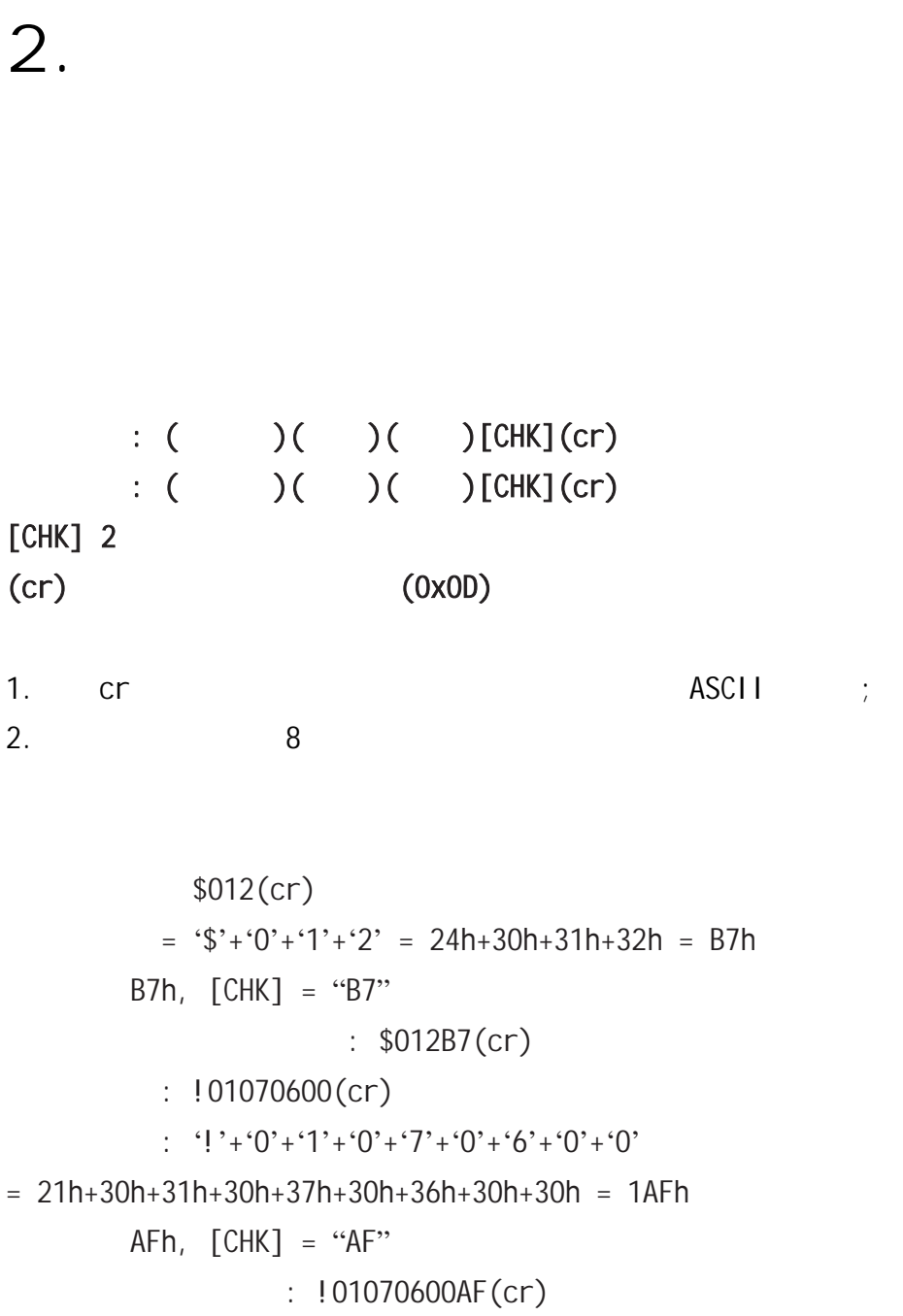

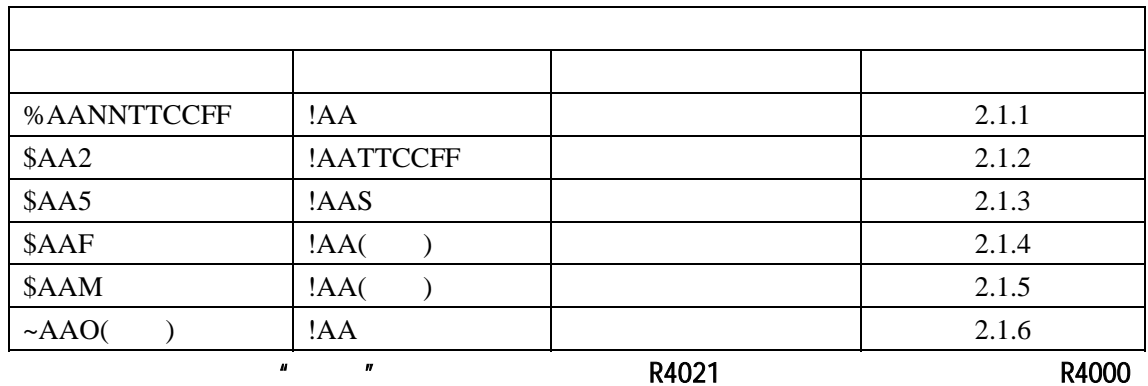

#### **2.1.1 %AANNTTCCFF**

描述:设置模块配置

#### 语法: **%AANNTTCCFF[CHK](cr)**

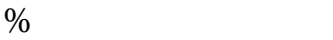

 $AA$  (00 FF)

 $NN$  (00 FF)

TT

CC

FF STEER STEER STEER STEER STEER

#### $INT*$

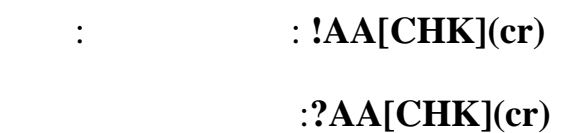

! 有效指令分隔符 ?  $NIT^*$ 

 $AA$  (00 FF)

 $: %0102300600$   $: !02$ 

 $\ddot{\cdot}$ 

 $01 \t 02, \t 30(0 \t 20mA) \t 06(9600)$ 

, the contract of  $\Rightarrow$  1.7

——————————————————————————————————————————————  $88$  B 2504 010 63331035--37 http://www.sa68.com

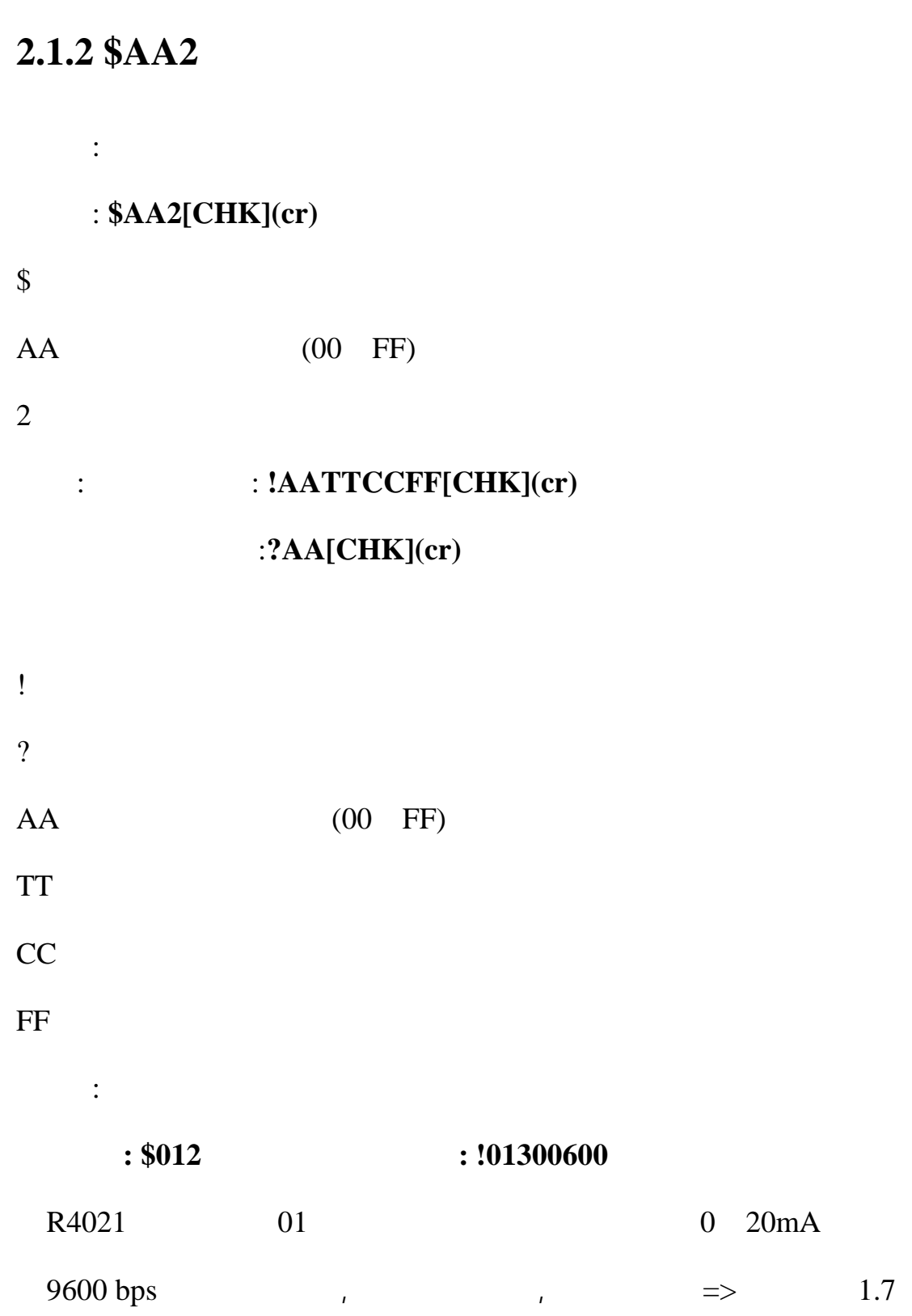

#### **2.1.3 \$AA5**

- 描述 :读模块复位状态 指令 : **\$AA5[CHK](cr)**
- $\frac{1}{2}$
- $AA$  (00 FF)
- $5<sub>5</sub>$ 
	- : **!AAS[CHK](cr)** 无效指令: **?AA[CHK](cr)**
- ! 有效指令分隔符
- ? AA (00 FF)
- $S \qquad \qquad , \, 1 = \qquad \qquad , \, 0 =$ 
	- $\ddot{\cdot}$  $: $015$   $: !011$
- $01$ ,  $01$ ,  $01$ ,  $01$ ,  $01$ ,  $01$ ,  $01$ ,  $01$ ,  $01$ ,  $01$ ,  $01$ ,  $01$ ,  $01$ ,  $01$ ,  $01$ ,  $01$ ,  $01$ ,  $01$ ,  $01$ ,  $01$ ,  $01$ ,  $01$ ,  $01$ ,  $01$ ,  $01$ ,  $01$ ,  $01$ ,  $01$ ,  $01$ ,  $01$ ,  $01$ ,  $01$ ,  $01$ ,  $01$ ,  $01$ ,  $01$ ,  $01$ ,
	- $: $015$   $: !010$
- $01$ ,

#### **2.1.4 \$AAF**

描述 :读版本信息 语法 : **\$AAF[CHK](cr)**   $\frac{1}{2}$  $AA$  (00 FF)  $\mathbf F$  and  $\mathbf F$ : **:**  $!AA($   $)[CHK](cr)$ 无效指令:**?AA[CHK](cr)** 

! 有效指令分隔符 ? AA (00 FF)  $($   $)$  $\ddot{\cdot}$  $: $01F$   $: !01BBAA2$  $01$ , BBAA2.

#### **2.1.5 \$AAM**

描述 :读模块名称

语法 : **\$AAM[CHK](cr)** 

 $\frac{1}{2}$ 

 $AA$  (00 FF)

 $M \sim$ 

: **:**  $!AA($   $)[CHK](cr)$ 无效指令:**?AA[CHK](cr)** 

! 有效指令分隔符 ?

 $AA$  (00 FF)

 $($   $)$ 

 $\ddot{\cdot}$ 

 $: $01M$   $: 1014021$ 

01 4021.

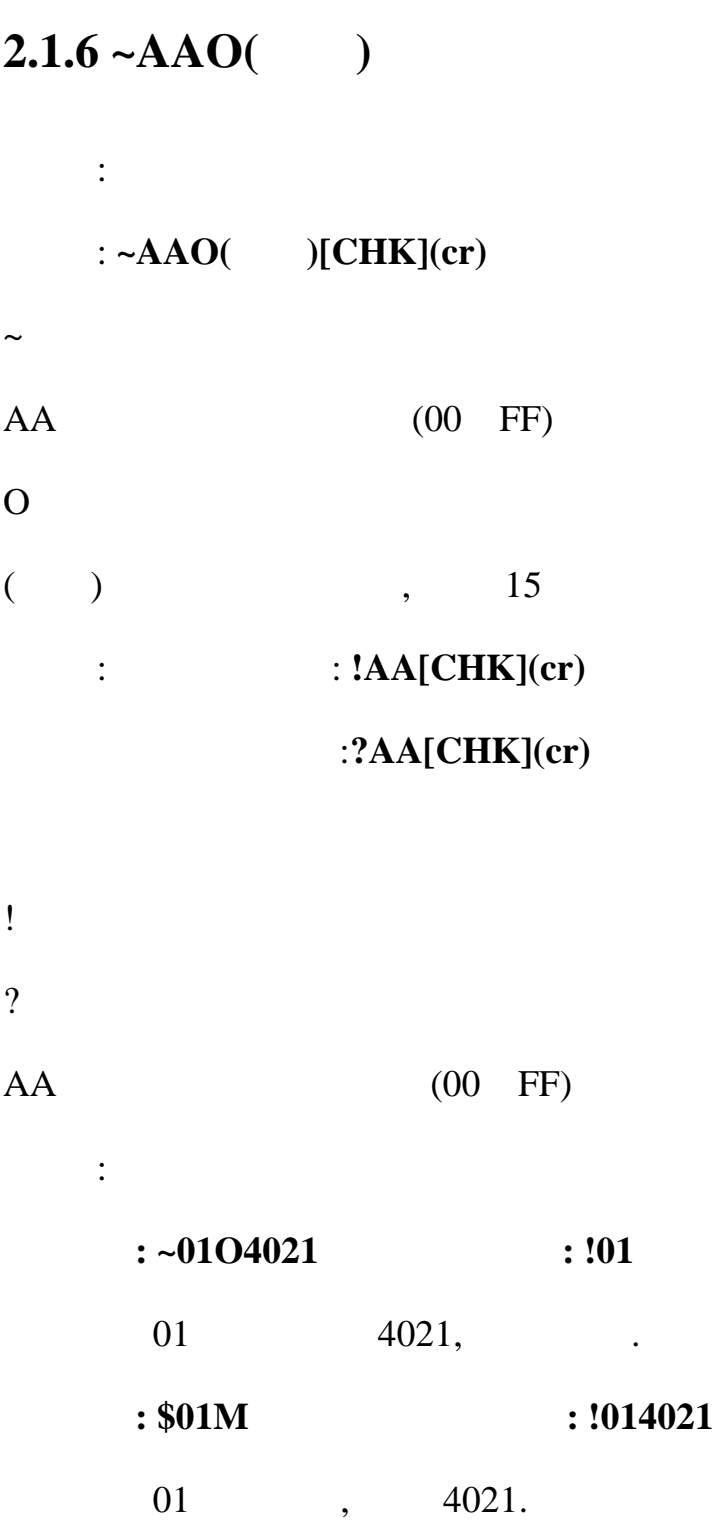

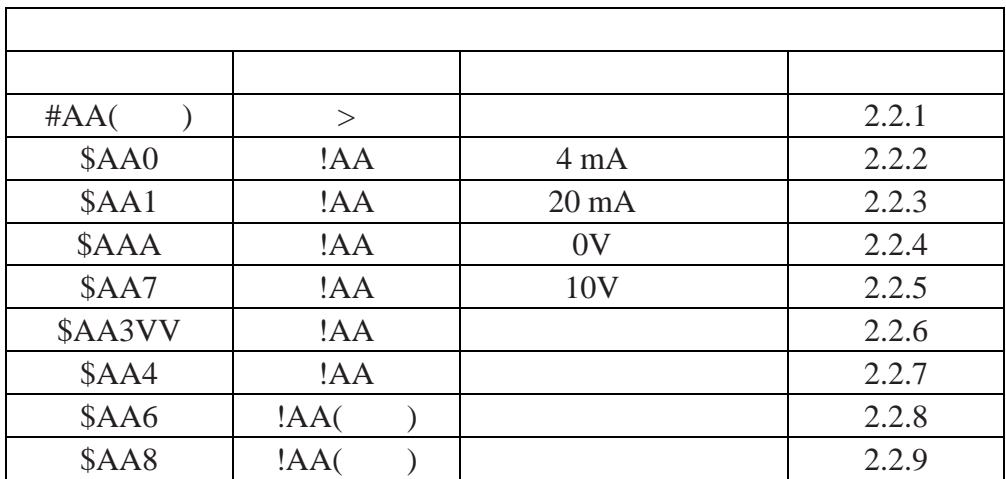

 $2.2.1 \, \text{HAA}$ ( )

描述 :输出模拟量

#### : #AA( )[CHK](cr)

 $\#$ 

 $AA$  (00 FF)

 $($   $)$   $,$   $1.7$ 

:  $>\left[CHK\right]$ (cr)

超范围: **?[CHK](cr)** 

#### 可忽略指令: **![CHK](cr)**

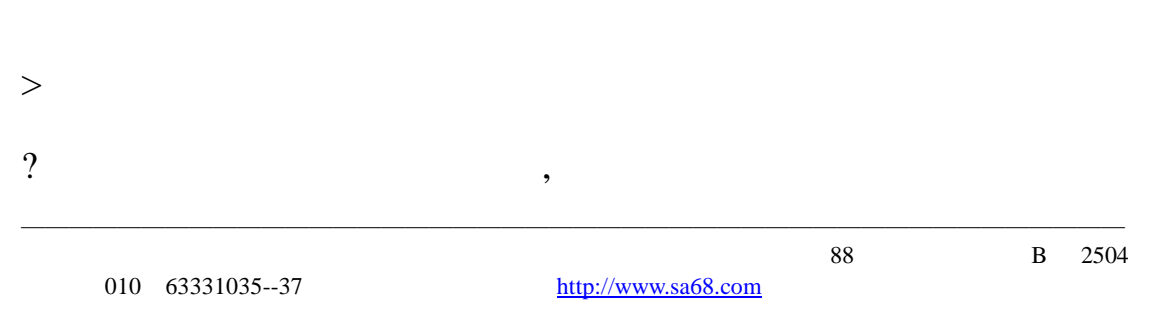

! 界定模块的主看门狗是否被设置,输出指令将被忽略,且输

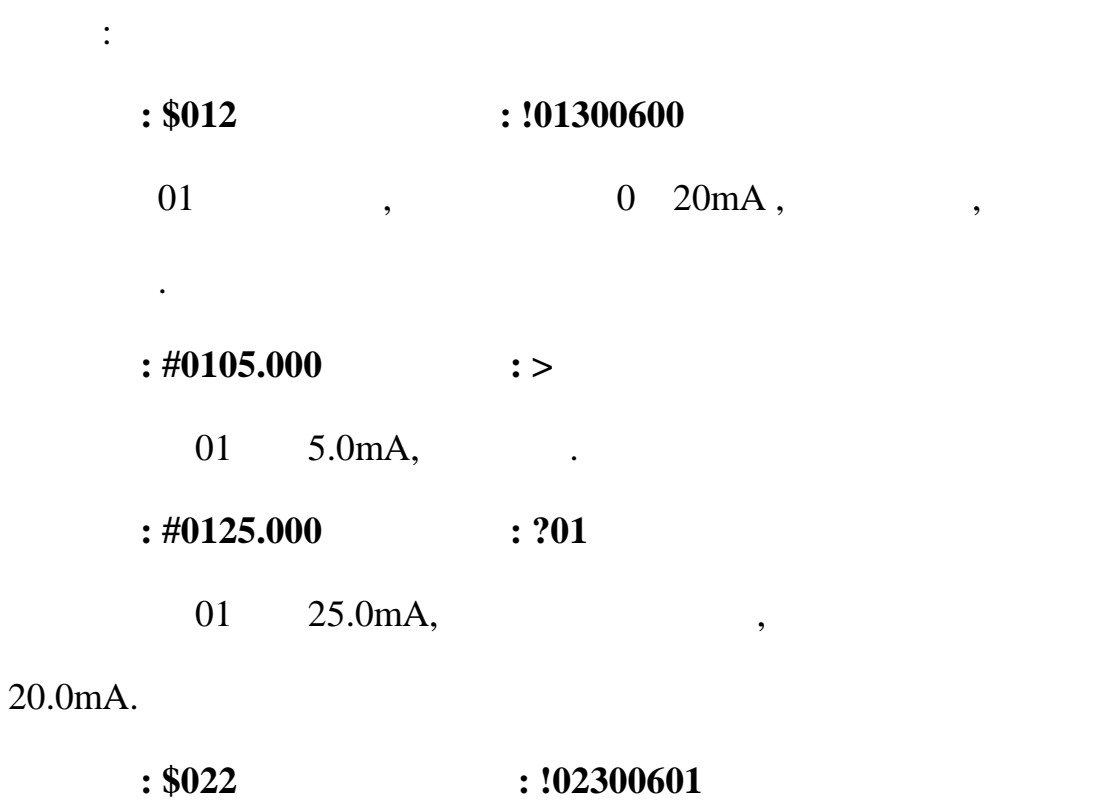

出值被设置为安全值.

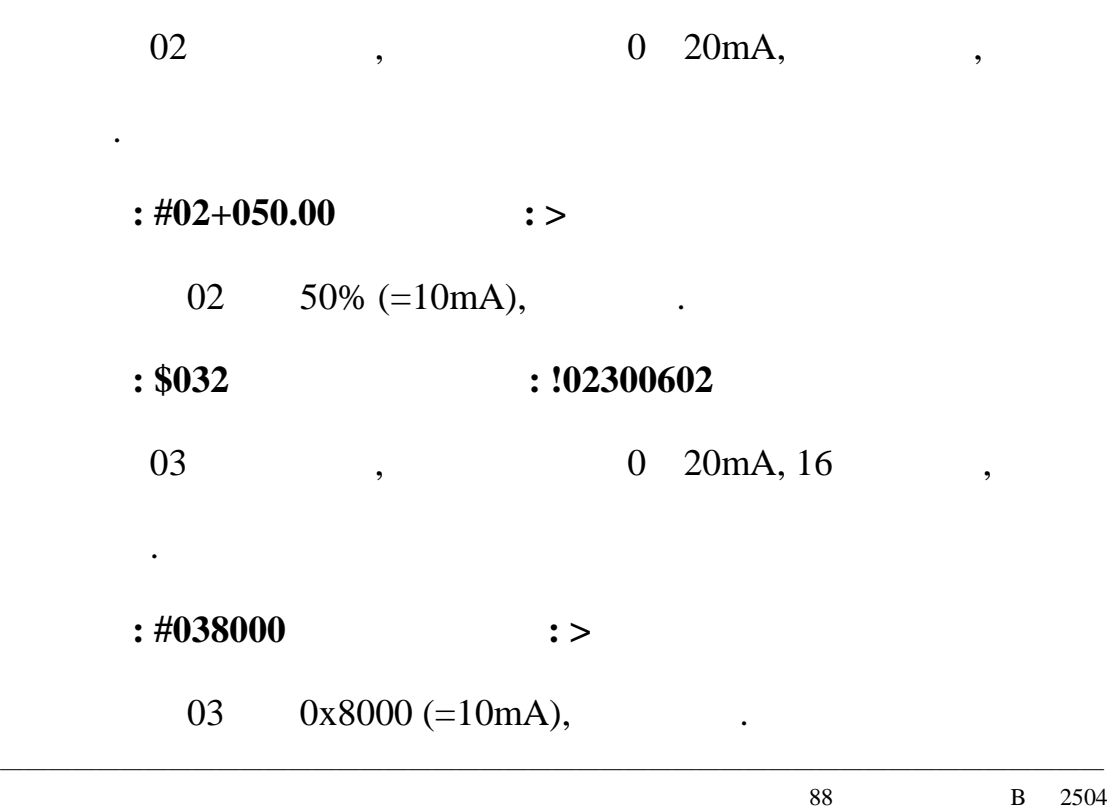

#### **2.2.2 \$AA0**

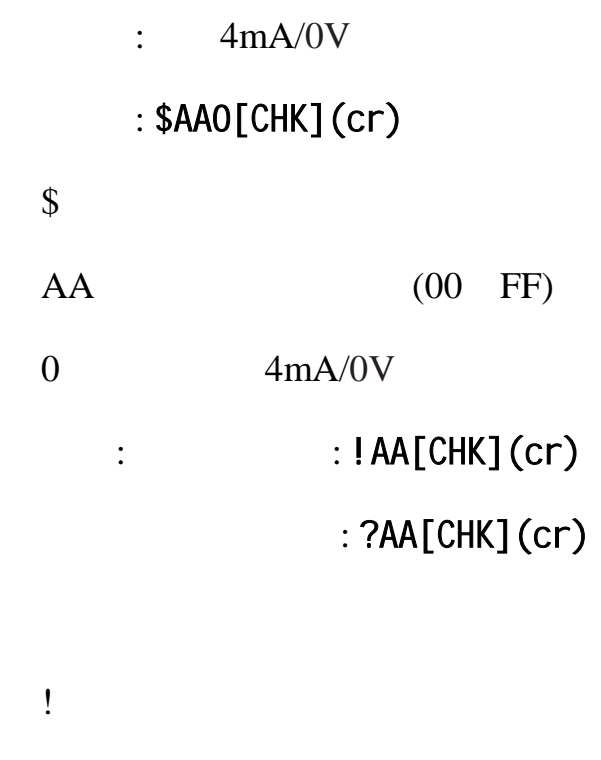

 $AA$  (00 FF)

?

 $\ddot{\cdot}$  $: $010$   $: !01$ 

 $01$  4mA/0V , .

#### **2.2.3 \$AA1**

 $: 20mA$ 

#### : \$AA1[CHK](cr)

 $\boldsymbol{\mathsf{S}}$ 

 $AA$  (00 FF)

 $1$  20mA : : ! AA[CHK](cr)

: ?AA[CHK](cr)

! 有效指令分隔符

 $AA$  (00 FF)

 $\ddot{\cdot}$ 

?

 $: $011$   $: !01$ 

 $01$  20mA,

#### **2.2.4 \$AA7**

 $: 10V$ 

#### : \$AA7[CHK](cr)

 $\frac{1}{2}$ 

 $AA$  (00 FF)

7 10V

:  $|AA[CHK](cr)$ 

: ?AA[CHK](cr)

! 有效指令分隔符

?

 $AA$  (00 FF)

 $\ddot{\cdot}$ 

 $: $017$   $: !01$ 

 $01$  10V,  $\qquad \qquad .$ 

#### **2.2.5 \$AA3VV**

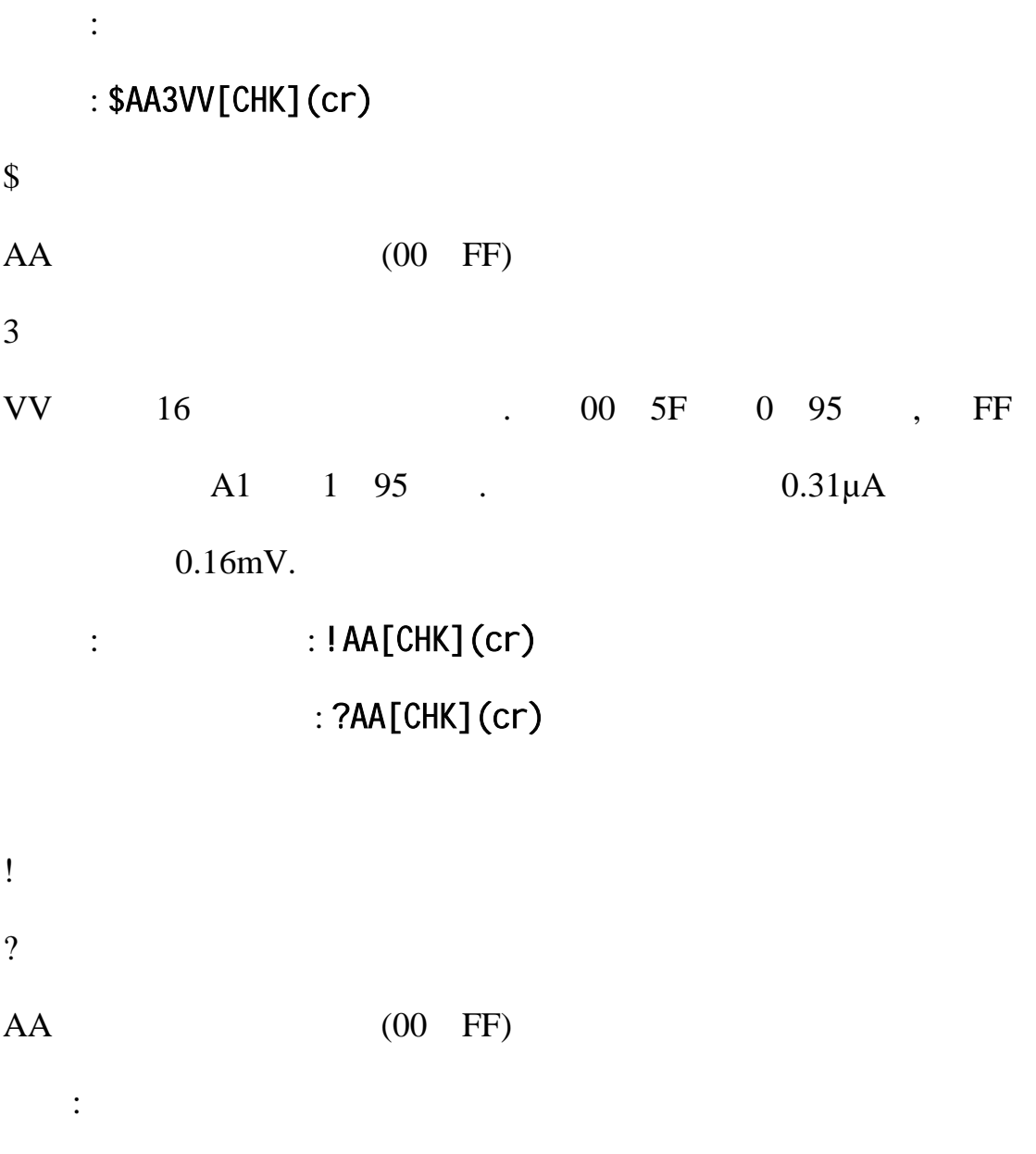

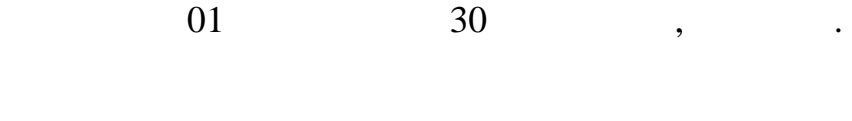

指令 **: \$0131E** 接收**: !01** 

**2.2.6 \$AA4** 

描述:设置上电值

: \$AA4[CHK](cr)

 $\frac{1}{2}$ 

 $AA$  (00 FF)

 $4$ 

 $:$   $A[\text{CHK}](\text{cr})$ : ?AA[CHK](cr)

! 有效指令分隔符 ?

 $AA$  (00 FF)

 $\ddot{\cdot}$ 

 $: #0100.000$  : >

 $0.0mA$ ,  $: $014$   $: !01$ 

 $01$  , .  $01$ 

0.0mA.

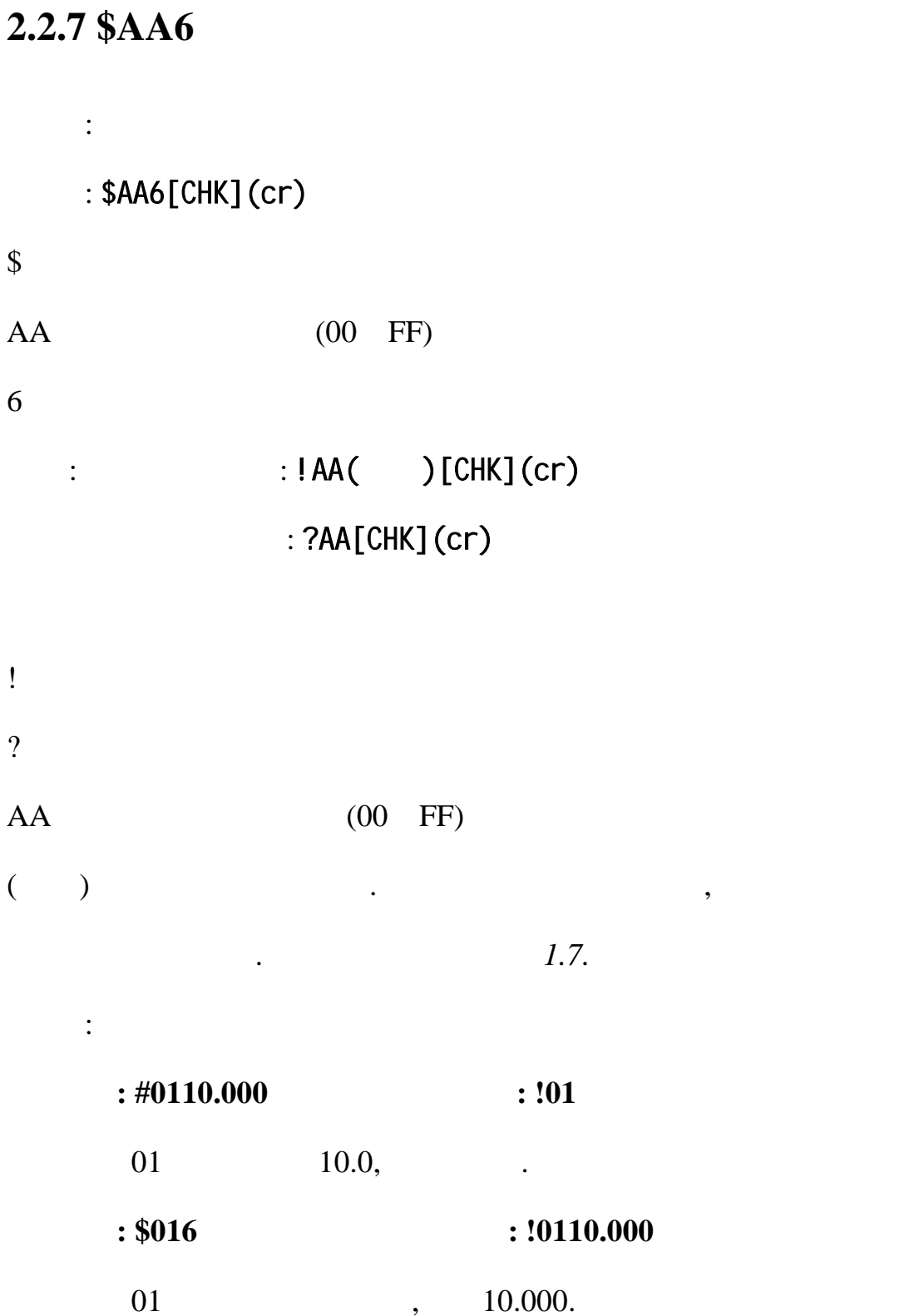

**2.2.8 \$AA8** 

描述 :当前输出值回读 : \$AA8[CHK](cr)  $\frac{1}{2}$  $AA$  (00 FF)  $8<sup>3</sup>$  $:$   $:HAC$   $)[CHK](cr)$ :?AA[CHK](cr) ! 有效指令分隔符 ?  $AA$  (00 FF)  $($   $)$   $.7$  $\ddot{\cdot}$  $: $012 \t: !01320614$ 01 , 0 10V, 9600 bps,  $1.0V/$  .  $: #0110.000$  : > 01 10.0V, .  $: $016$   $: !0110.000$  $01$ ,  $10.000$ .  $: $018$   $: !0101.000$ 01 , 1.0V.  $: $018$   $: !0101.500$ 01 , 1.5V.

 $[$ 

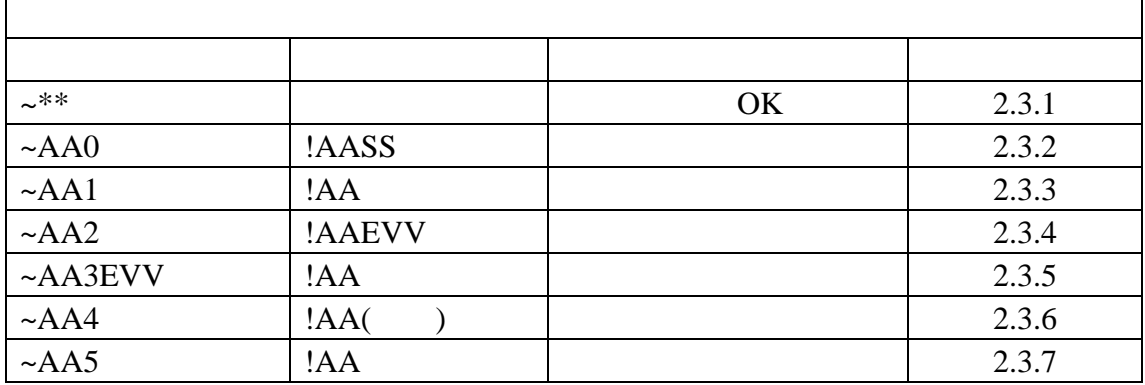

#### $2.3.1 -$ \*\*

描述: 主机正常  $\frac{1}{2}$  (1) and  $\frac{1}{2}$  (1) and  $\frac{1}{2}$  (1) and  $\frac{1}{2}$  (1) and  $\frac{1}{2}$  (1) and  $\frac{1}{2}$  (1) and  $\frac{1}{2}$  (1) and  $\frac{1}{2}$  (1) and  $\frac{1}{2}$  (1) and  $\frac{1}{2}$  (1) and  $\frac{1}{2}$  (1) and  $\frac{1}{2}$  (1) and  $\frac{1$ 

### $:$   $\sim$  \*\* [CHK] (cr)

 $\sim$  $* *$ 响应: 无响应.

> $\ddot{\cdot}$ **:**  $\sim$ \*\*

发送主机正常给所有模块.

#### **2.3.2 ~AA0**

 $: -AA0[CHK](cr)$ 

描述 :读主看门狗状态

 $\sim$ 

- $AA$  (00 FF)
- $0 \hspace{7.5mm}$ : : : ! AASS[CHK](cr) : ?AA[CHK](cr)
- ! 有效指令分隔符
- ?  $AA$  (00 FF) SS  $SE$

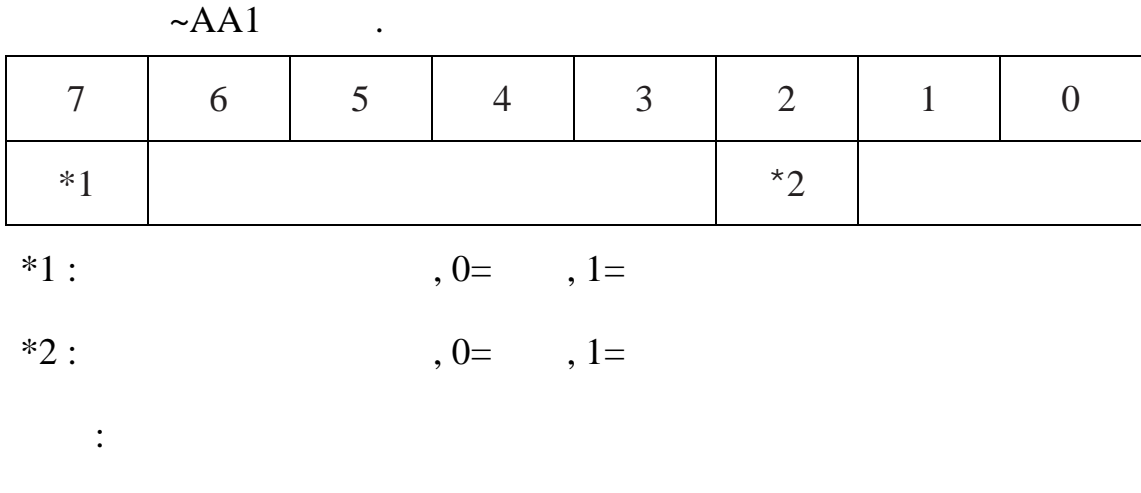

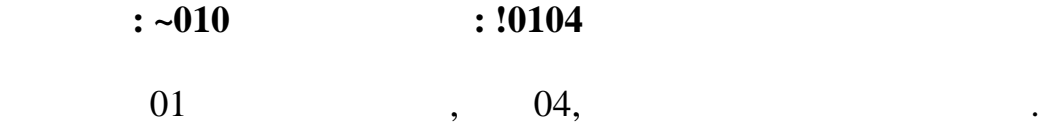

#### **2.3.3 ~AA1**

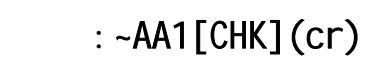

描述 :复位主看门狗状态

 $\sim$ 

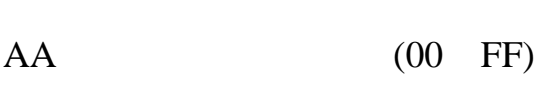

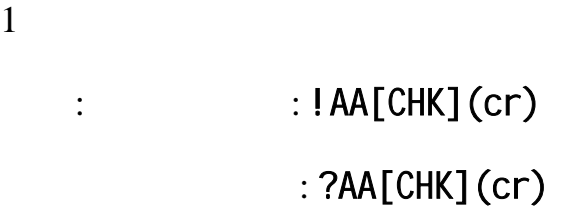

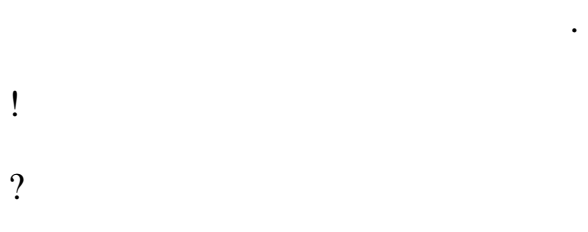

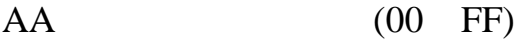

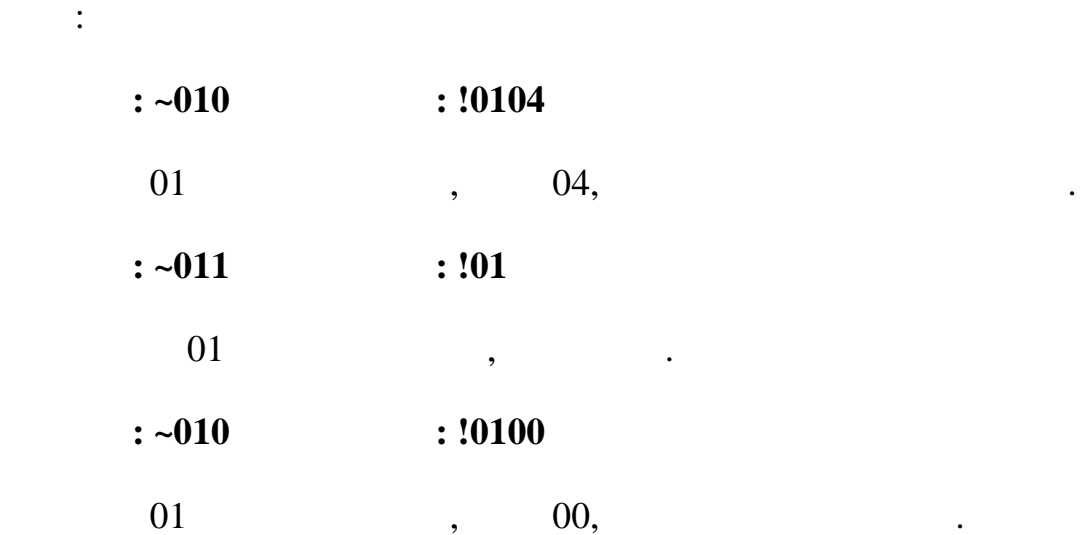

**2.3.4 ~AA2** 

#### : ~AA2[CHK](cr)

 $\sim$ 

描述: 读主看门狗溢出时间

 $AA$  (00 FF)

 $2 \angle$ 响应: 有效指令: !AAEVV[CHK](cr) : ?AA[CHK](cr)

! 有效指令分隔符 ?

 $AA$  (00 FF)

E  $:1=$   $/0=$ 

VV 16, 0.1 , 01=0.1 , FF=25.5 .

 $\ddot{\cdot}$ 

**:**  $\sim 012$  **:** !010FF

 $01$  ,  $1$ 

25.5 .

#### **2.3.5 ~AA3EVV**

: ~AA3EVV[CHK](cr)

:

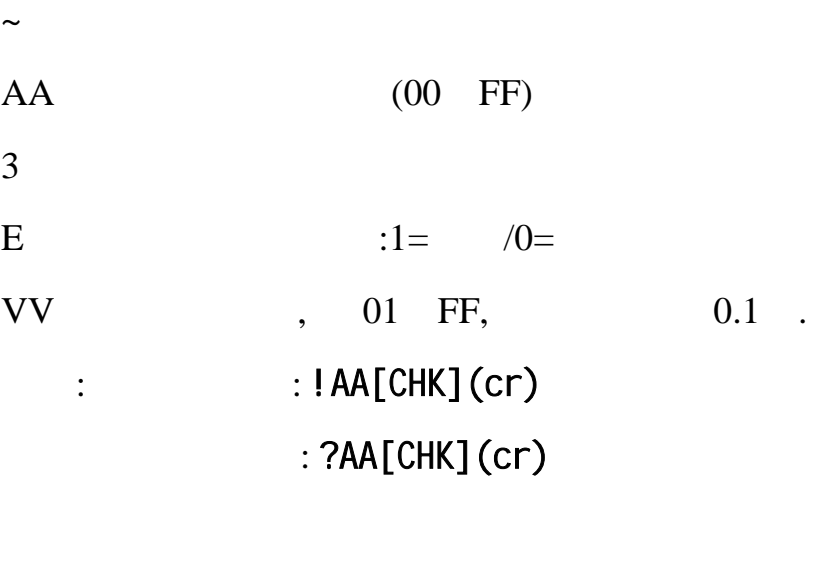

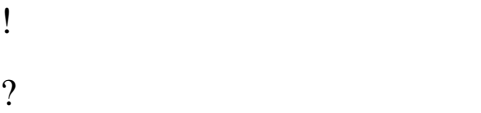

例如:

 $AA$  (00 FF)

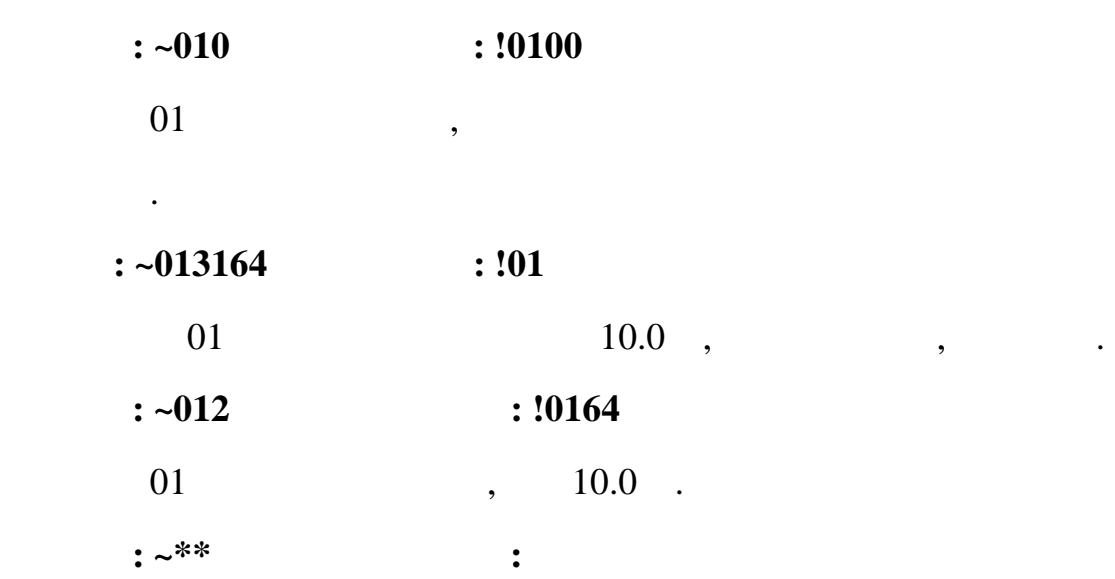

复位主看门狗计数器.

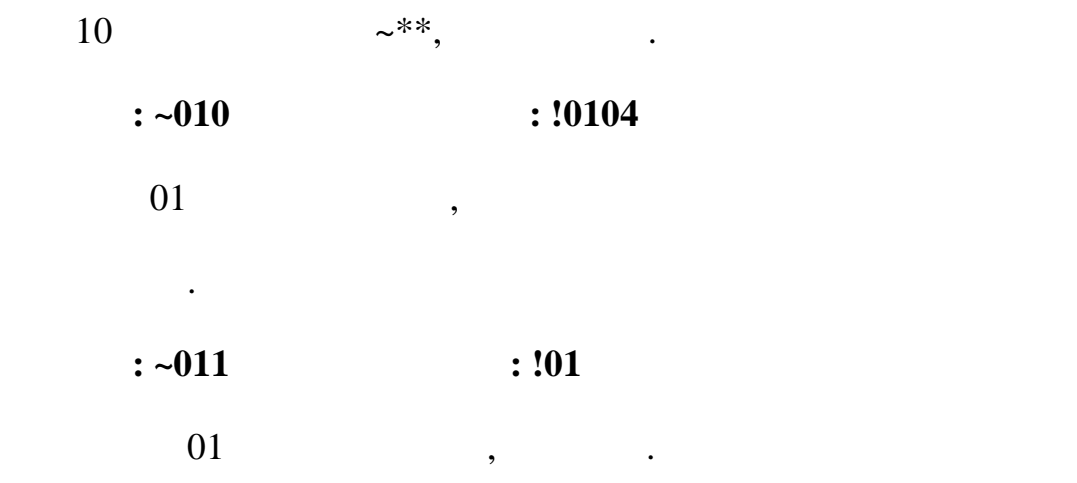

**2.3.6 ~AA4** 

描述 : 读安全值.  $:$  ~AA4[CHK](cr)  $\sim$   $\sim$  $AA$  (00 FF)  $4 \angle$  $:$   $:HAA($   $)[CHK](cr)$ : ?AA[CHK](cr) 语法错误或通信错误会导致无响应. ! 有效指令分隔符 ?  $AA$  (00 FF)  $($  )  $.7$   $.7$ 例如:  $: \sim 014$   $: !0105.000$  $01$ , 5.0.

#### **2.3.7 ~AA5**

#### : ~AA5[CHK](cr)

描述:设置安全值.

 $\sim$ 

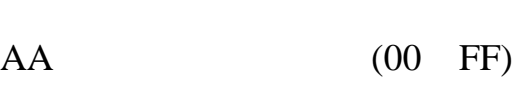

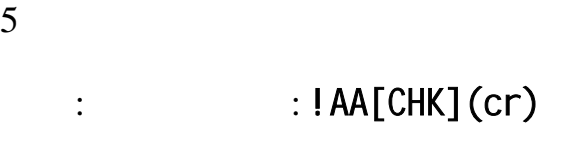

: ?AA[CHK](cr)

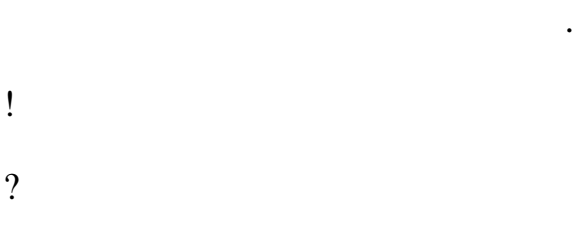

#### $AA$  (00 FF)

例如:

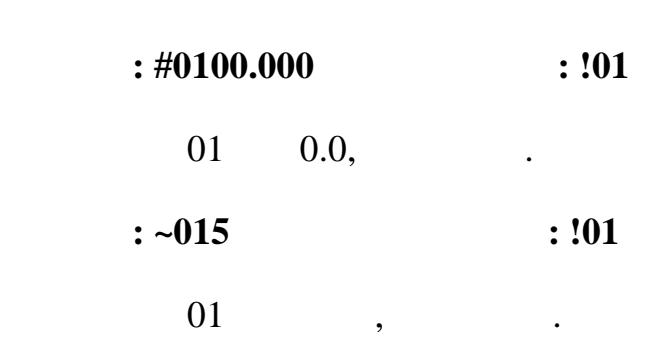

# 3. 应用注意

# 3.1 **INIT\***

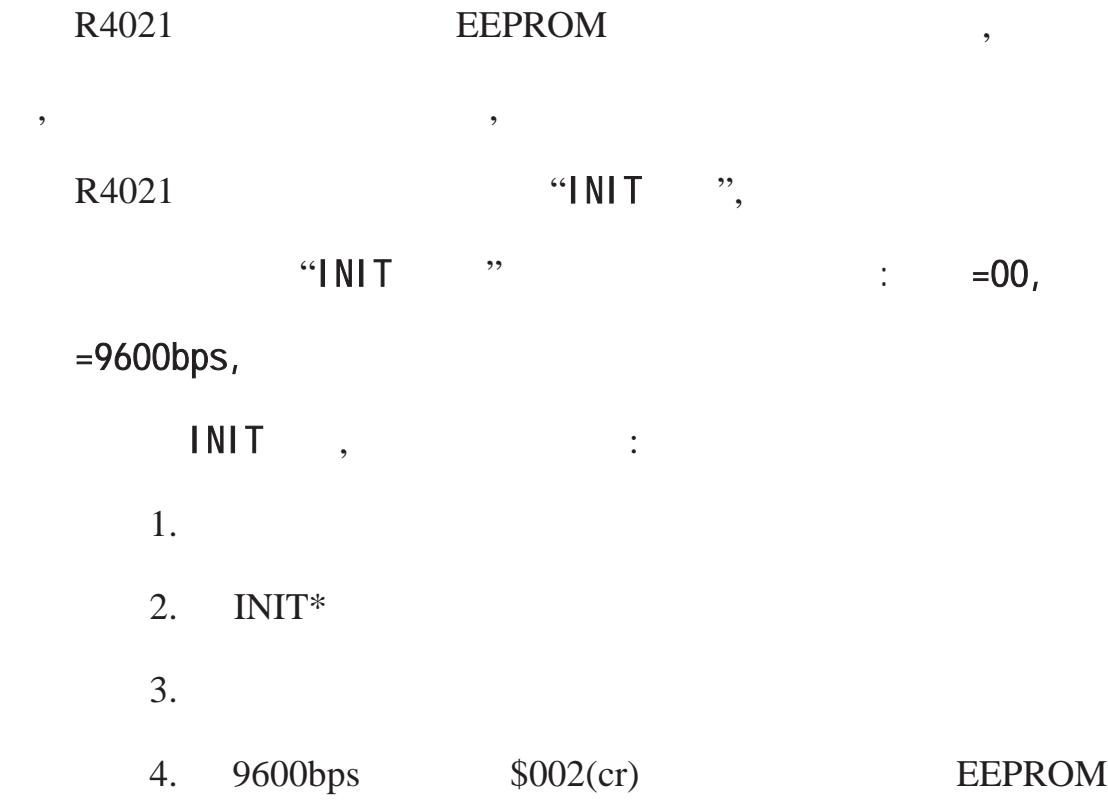

 $3.2$ 

 $\mathbf{z} = \mathbf{z}$  +  $\mathbf{z} = \mathbf{z}$ 

R4021

 $\theta$ 

 $3.4$ 

 $($AA5)$  .

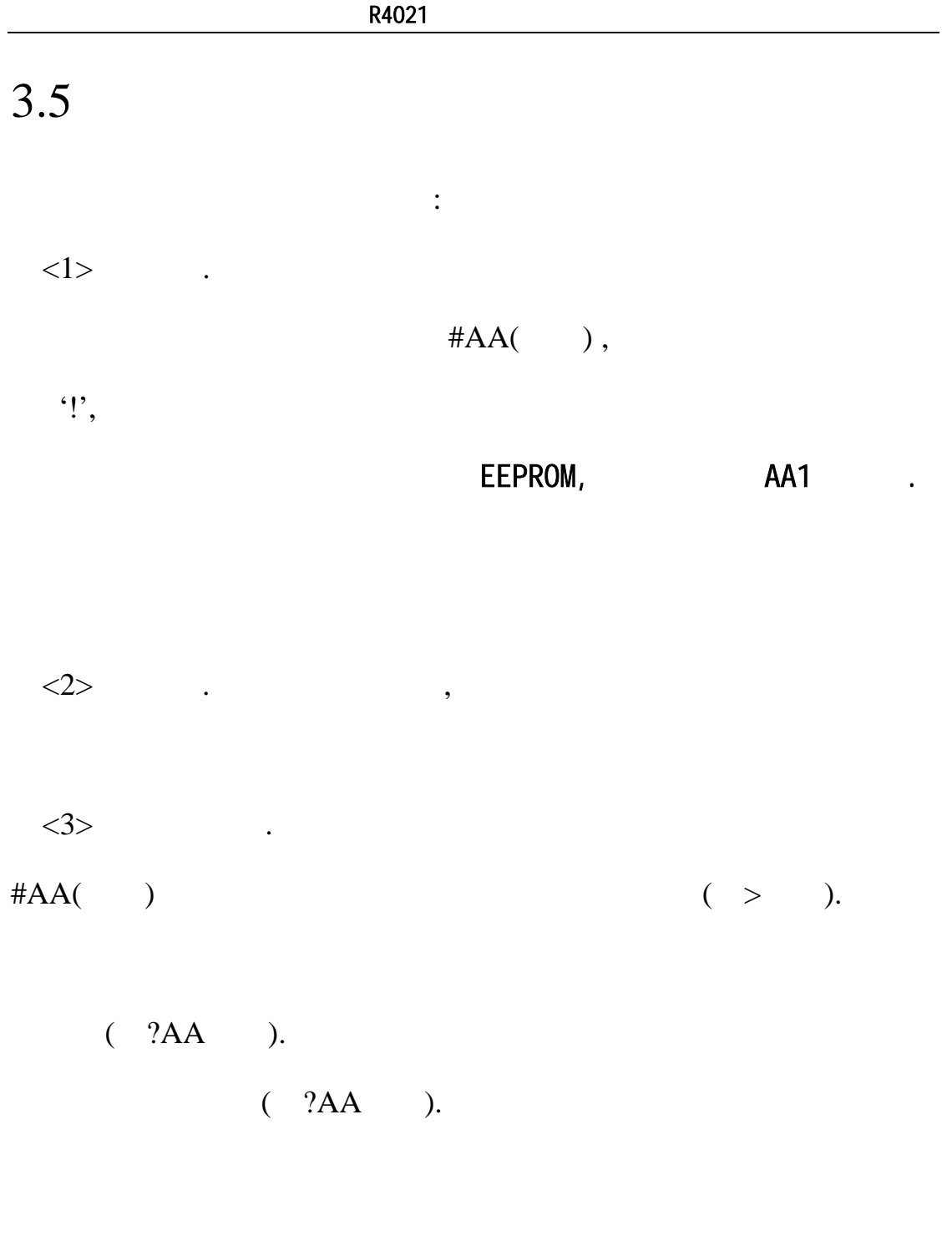

# $R4021$  $R4021$  $100$   $\qquad \qquad \ldots$

# $3.7$

 $R4021$  AD

大于输出值时,可断定连线或负载有异常错误.

0

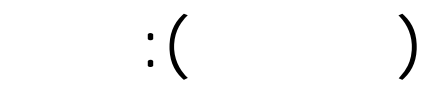

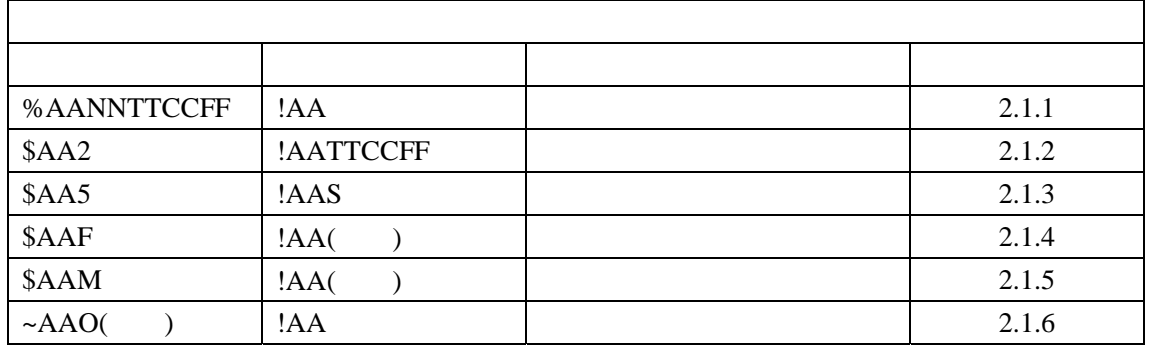

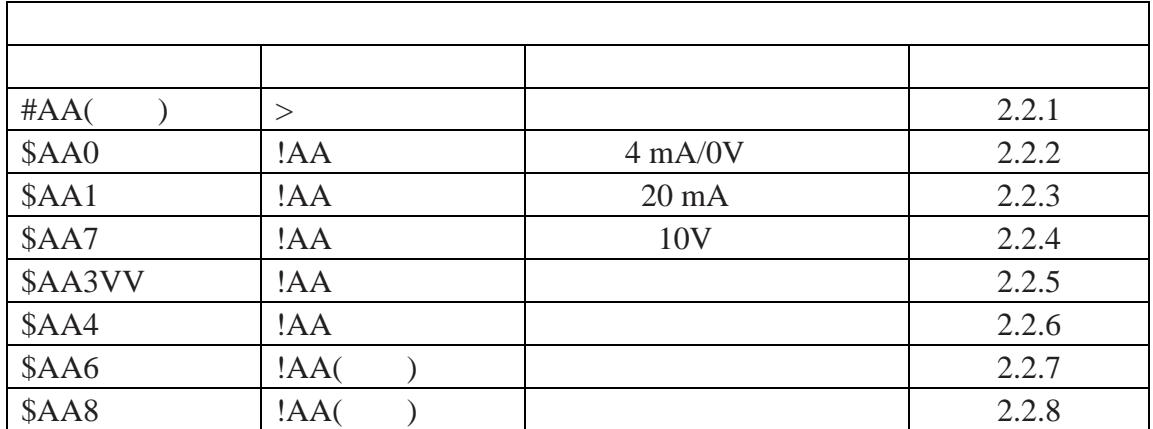

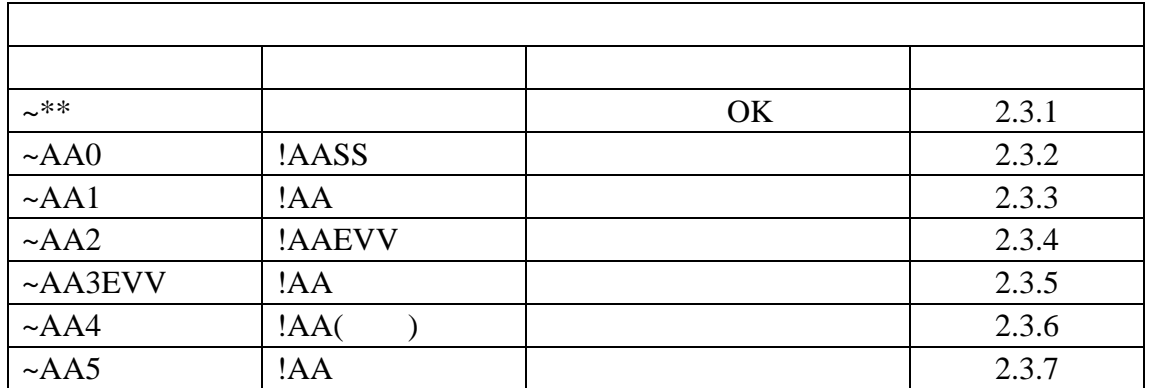